## **overlay.313.asc Mon Jul 14 23:50:03 2008 <sup>1</sup>**

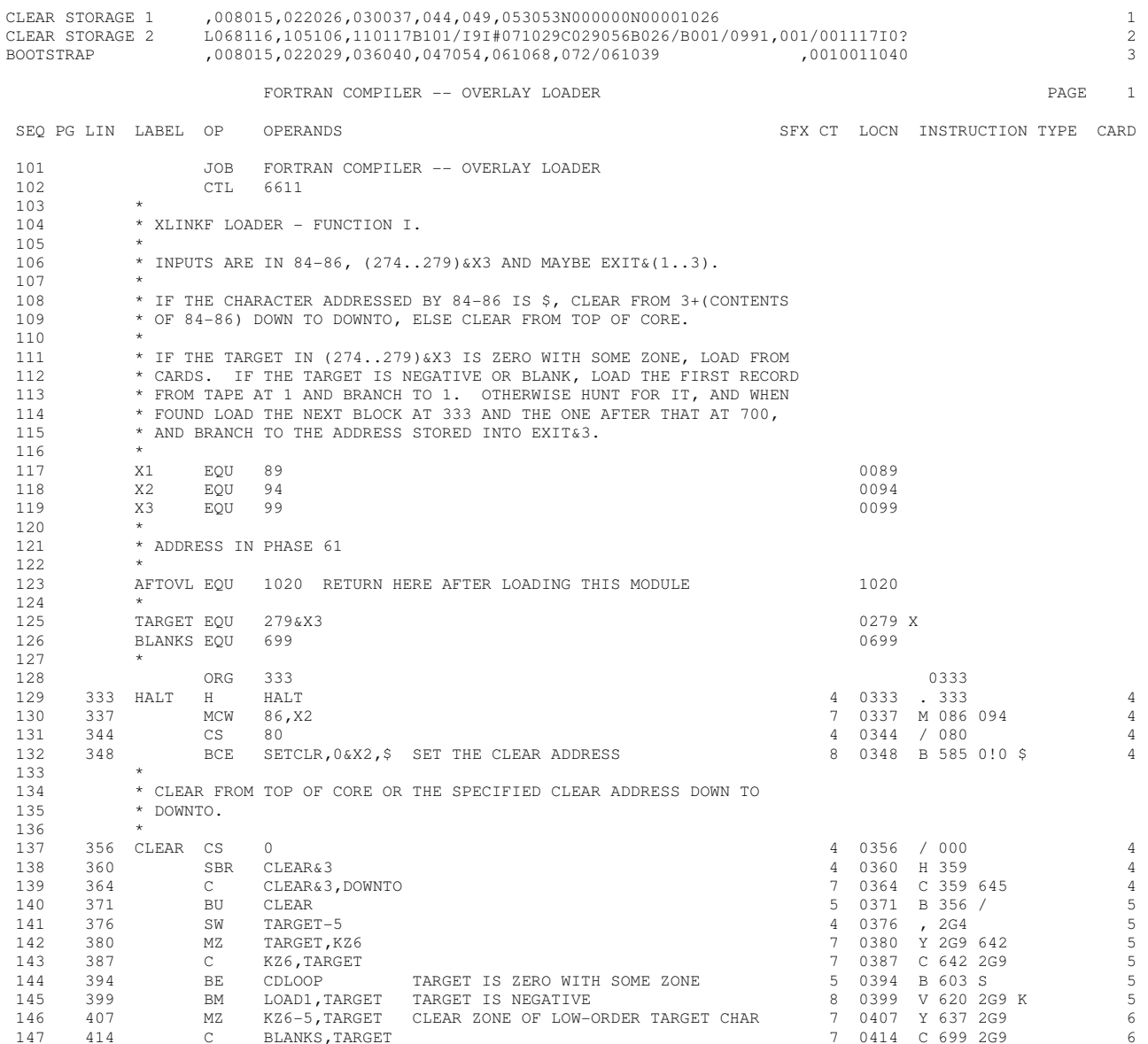

## **overlay.313.asc Mon Jul 14 23:50:03 2008 <sup>2</sup>**

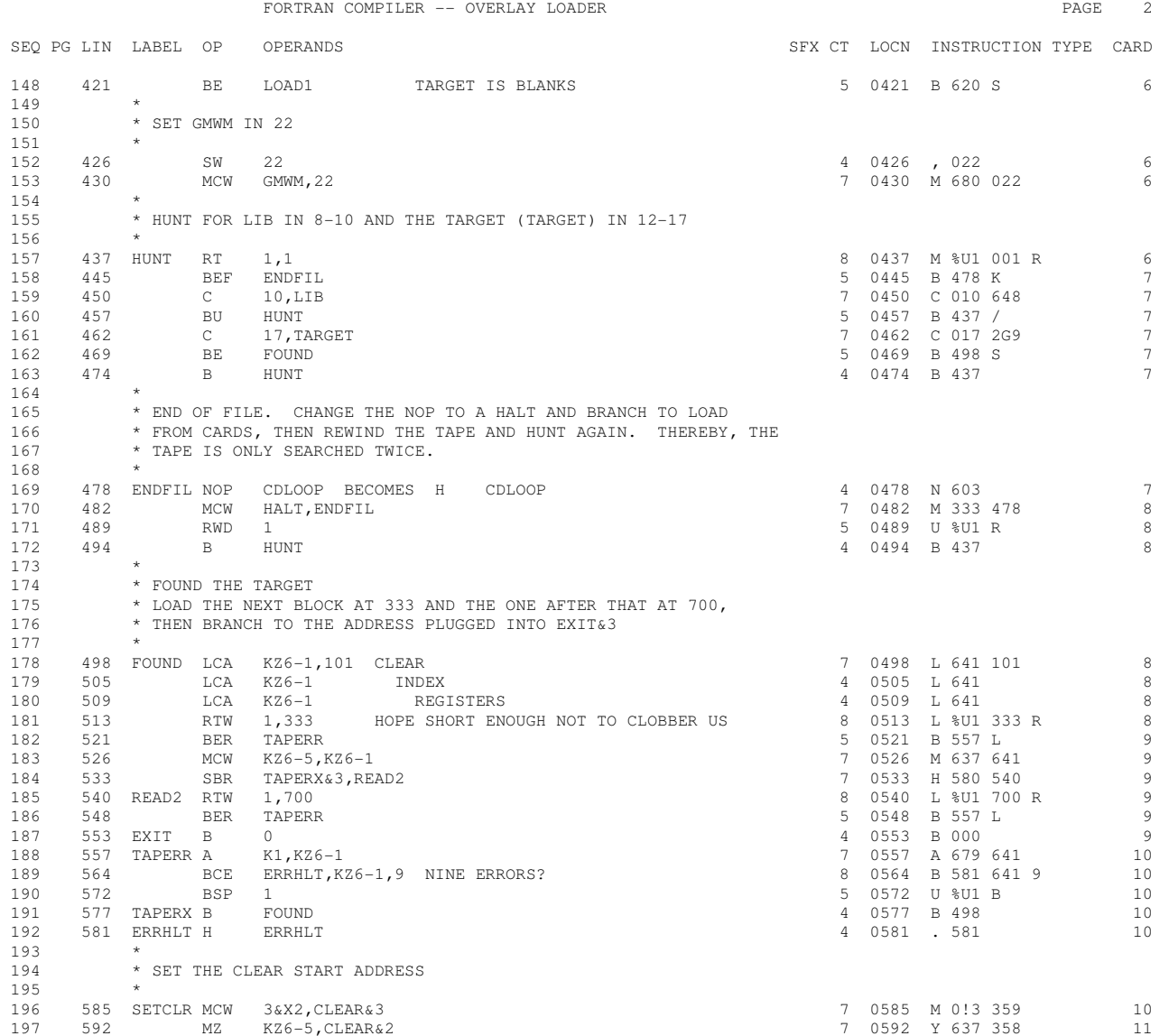

## **overlay.313.asc Mon Jul 14 23:50:03 2008 <sup>3</sup>**

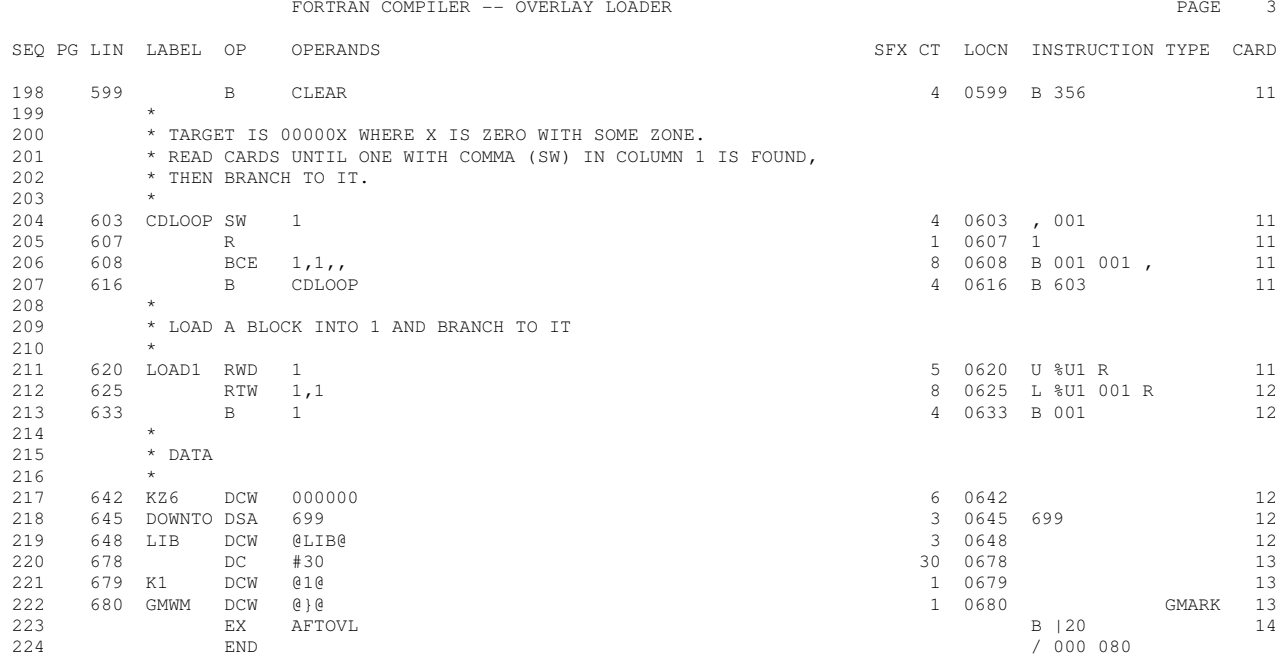

## **overlay.313.asc Mon Jul 14 23:50:03 2008 <sup>4</sup>** FORTRAN COMPILER -- OVERLAY LOADER PAGE 4

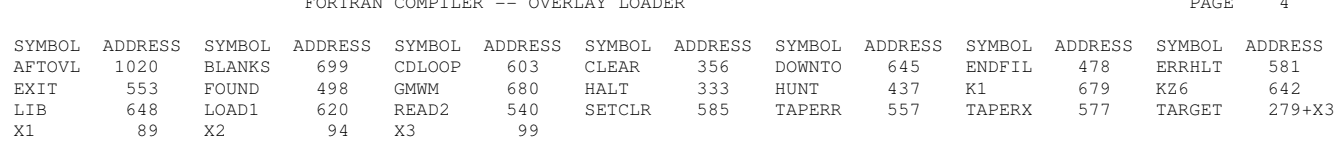